## << SketchUp 7 >>

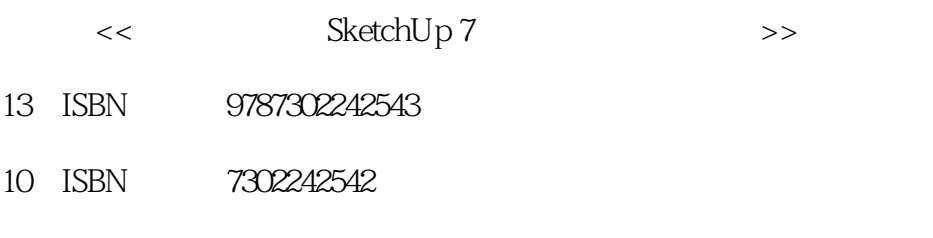

出版时间:2011-2

作者:唐海h,白峻宇,李海英 编著

页数:299

PDF

更多资源请访问:http://www.tushu007.com

# << SketchUp 7 >>

#### $\begin{tabular}{cc} 7 \\ 7 \\ \end{tabular}$  $7$ 14 sketchUp d sketchUp 了sketchUp与常用设计和渲染软件Autocad、3ds max piranesi artlantis SketchUp<sup>2</sup>

sketchUp

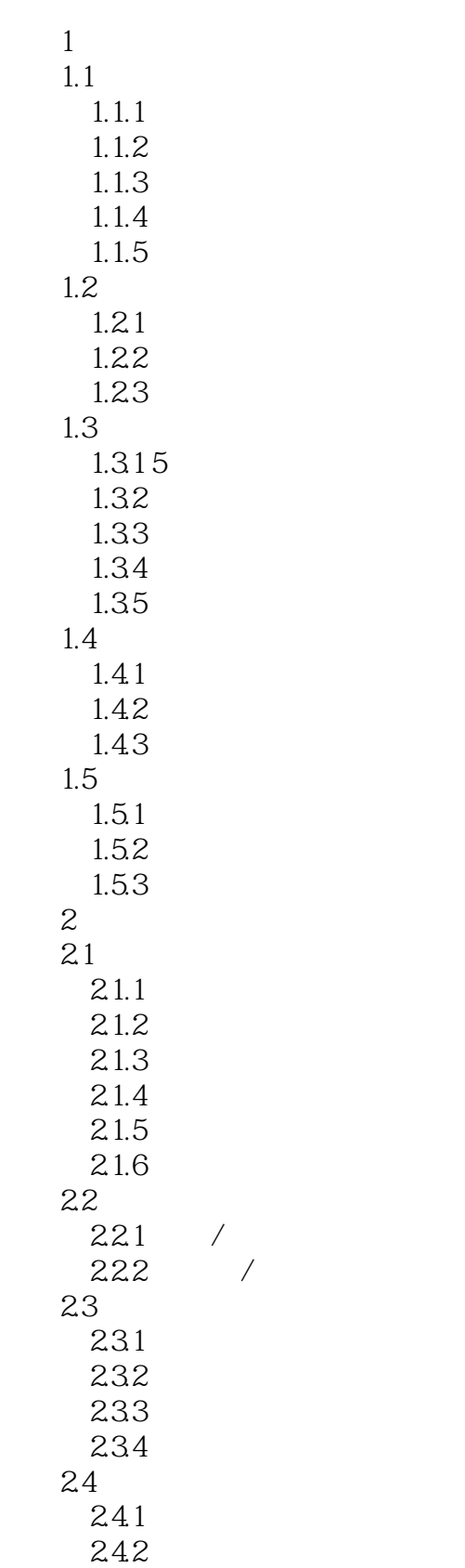

#### 第一图书网, tushu007.com

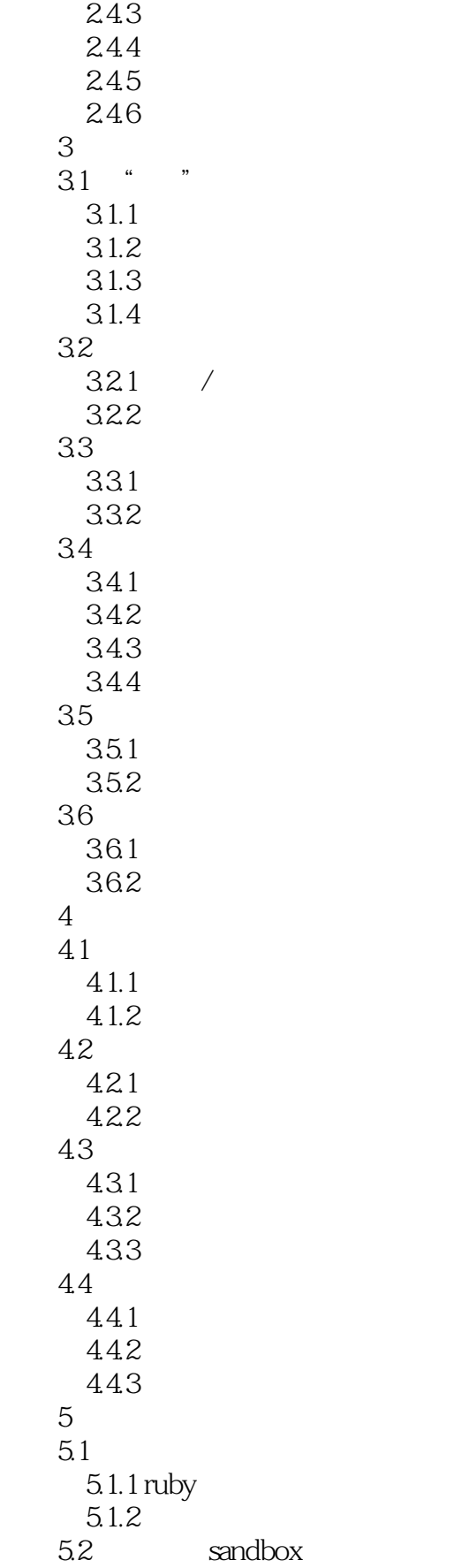

## << SketchUp 7 >>

sandbox

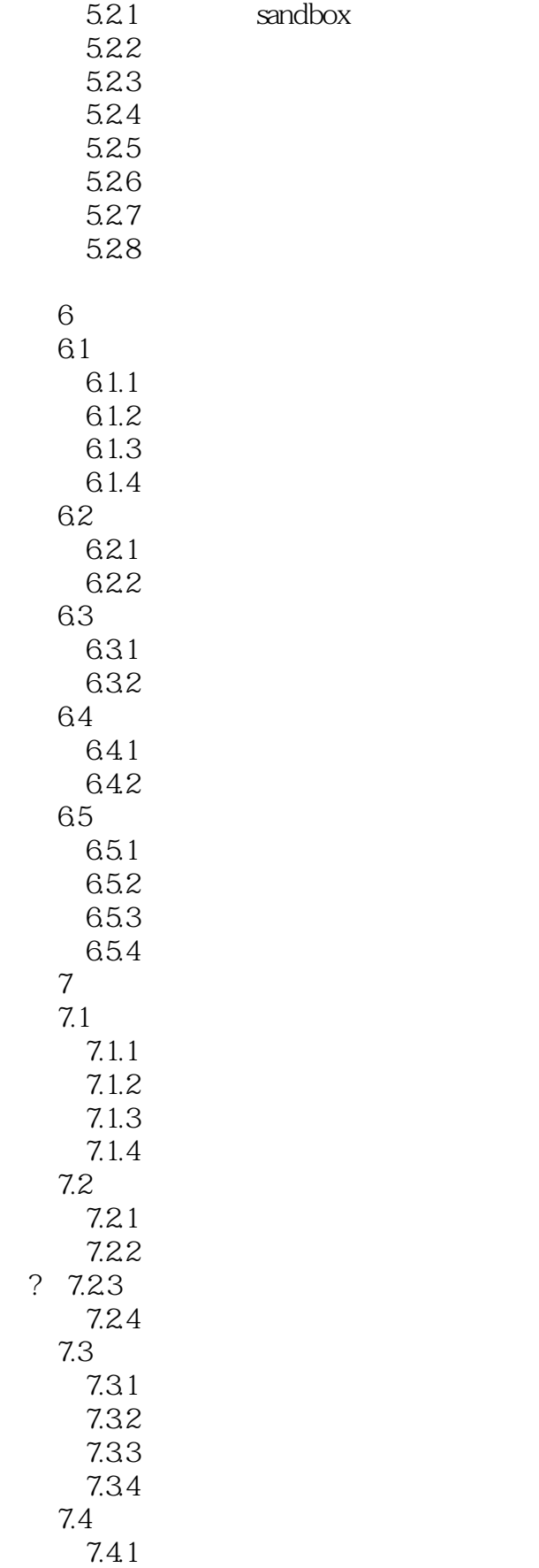

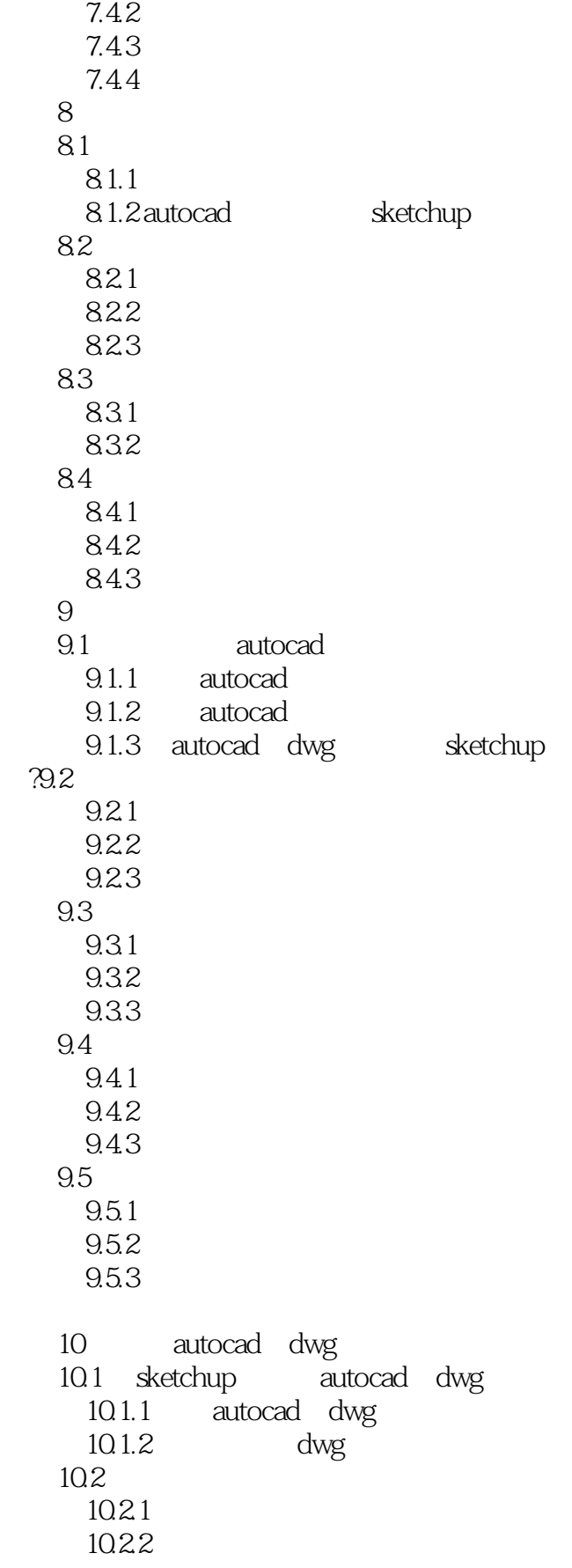

#### << SketchUp 7 >>

10.3 autocad 10.3.1 autocad 10.32 sketchup 10.33 11 3d studio max 11.1 sketchup 3ds max  $11.1.1$  autocad  $11.1.2$  sketchup 11.1.3  $11.1.4$ 11.1.5 sketchup 11.1.6  $sketchup$ 11.1.7 sketchup 3ds 11.1.8 3ds max 11.1.9 3ds max 3ds 11.2 3ds max hetchup 11.2.1  $3dsmax$   $3dsa$ 11.2.2 google sketchup 3ds 12 piranesi  $12.1$   $---$ vedute  $12.1$ . 1 vedute 12.1.2 sketchup piranesi  $12.1.3$  $12.1.4$  $12.1.5$ 12.2 piranesi  $12.21$ 12.22  $12.2.3$ 12.24 12.3 piranesi<br>13 13<sup>a</sup> 2<sup>artlantis</sub></sup> 13.1 13.1.1 sketchup artlantis 13.1.2 artlantis 13.2 1321 1322 1323 13.3 1331 13.32 134 134.1 1342 1343 13.5 artlantis

### << SketchUp 7 >>

135.1 sketchup 135.2  $artlantis$ 14 v-ray for sketchup  $14.1$ 14.1.1 v-ray for sketchup  $14.1.2$ 14.2 14.2.1 14.22 14.3 v-ray for sketchup 14.31 sketchup 1432 v-ray for sketchup

 $\mathop{\rm Sketch}\nolimits{\rm Up}$ 

<< SketchUp 7 >>

 $\operatorname{SketchUp{7}}$  SketchUp 7 SketchUp7

SketchUp 7

SketchUp7<br>
12

 $12$ 

, tushu007.com

 $\begin{array}{ll} \mathrm{SketchUp}\ 7 \end{array}$ 

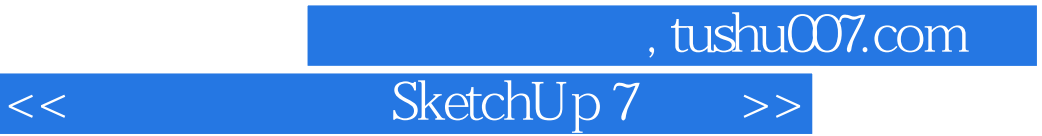

本站所提供下载的PDF图书仅提供预览和简介,请支持正版图书。

更多资源请访问:http://www.tushu007.com